# **DRUCKEN, SCANNEN & SENDEN MIT DER CANON PRINT BUSINESS APP**

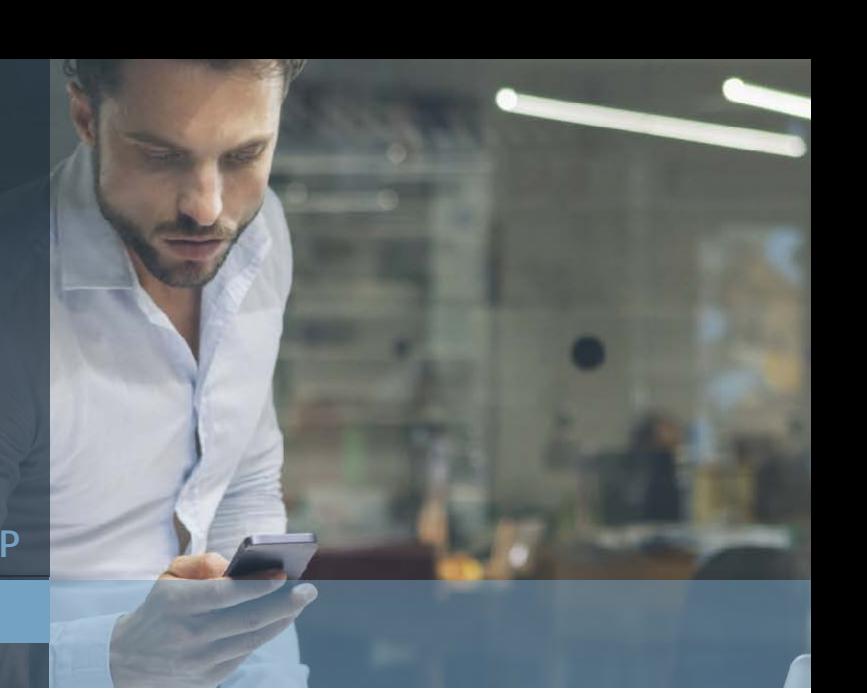

**TIPPS KONTAKTPUNKTE ZU MINIMIEREN**

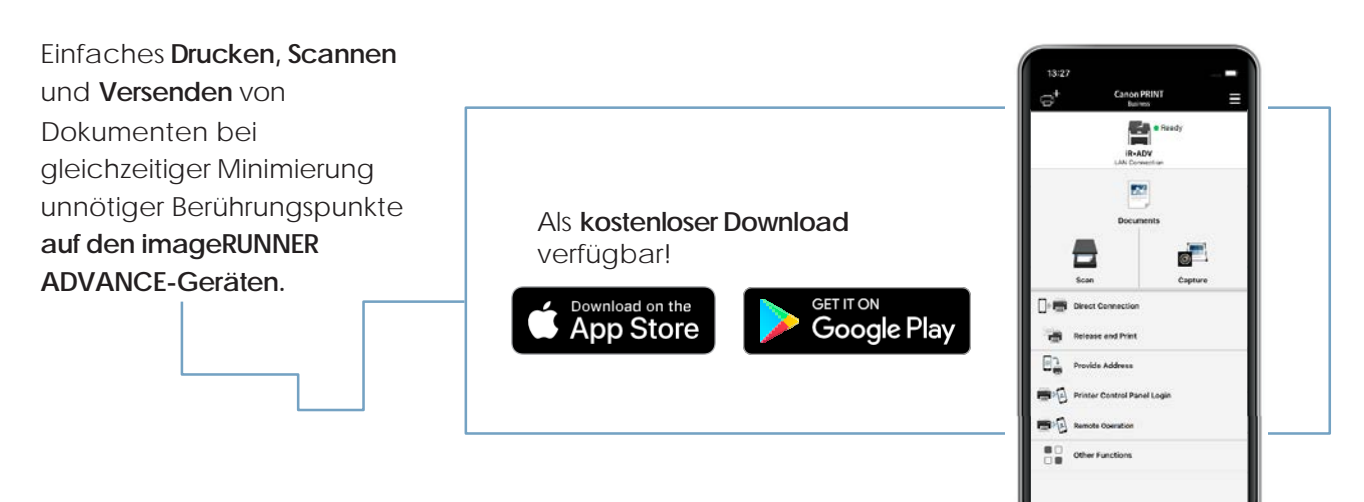

## **Drucken mit Canon PRINT Business App**

Drucken Sie Dokumente aus der Cloud oder lokal von Ihren mobilen Geräten.

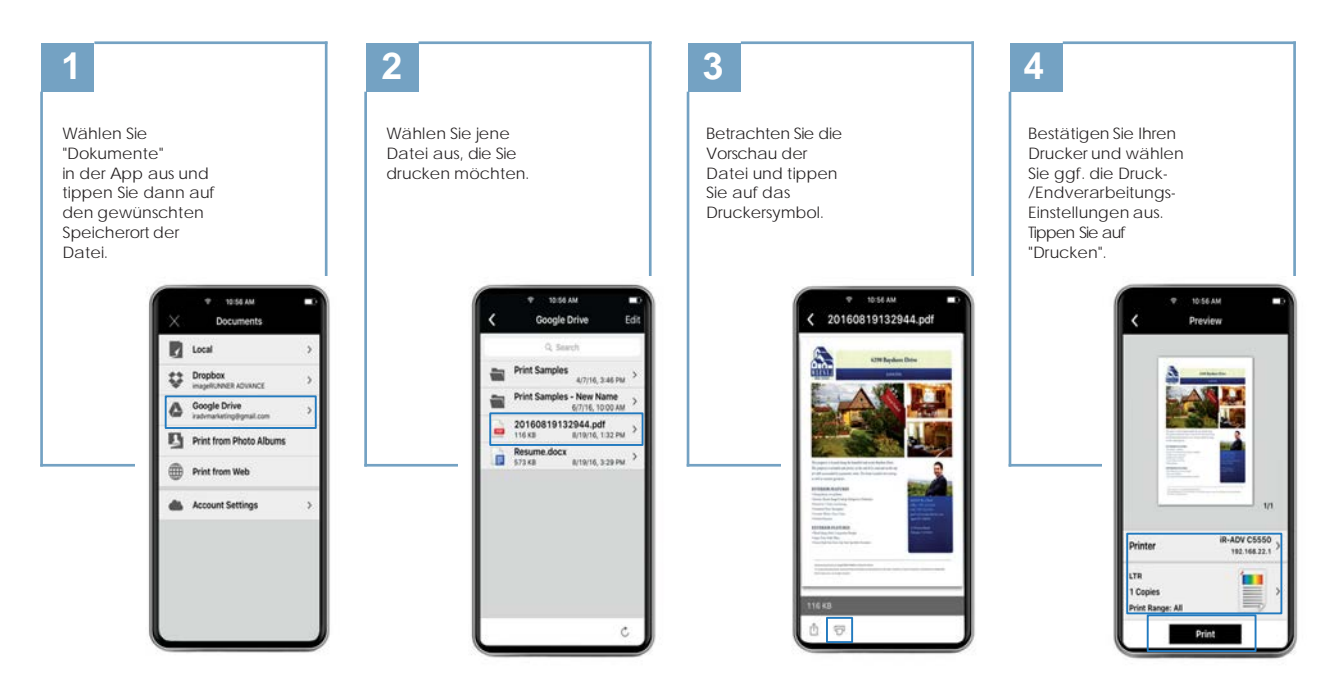

Hinweis: Verfügbare Druck-/Endverarbeitungsoptionen: Ausgabegröße, Kopien, Druckbereich, Papierquelle, Farbmodus, Simplex oder Duplex, Heften und 2-auf-1.<br>Die verfügbaren Druck-/Endverarbeitungen siedligen ach Gerätemodel

#### **Scannen mit Canon PRINT Business**

Auf Ihr mobiles Gerät zu scannen ist einfach.

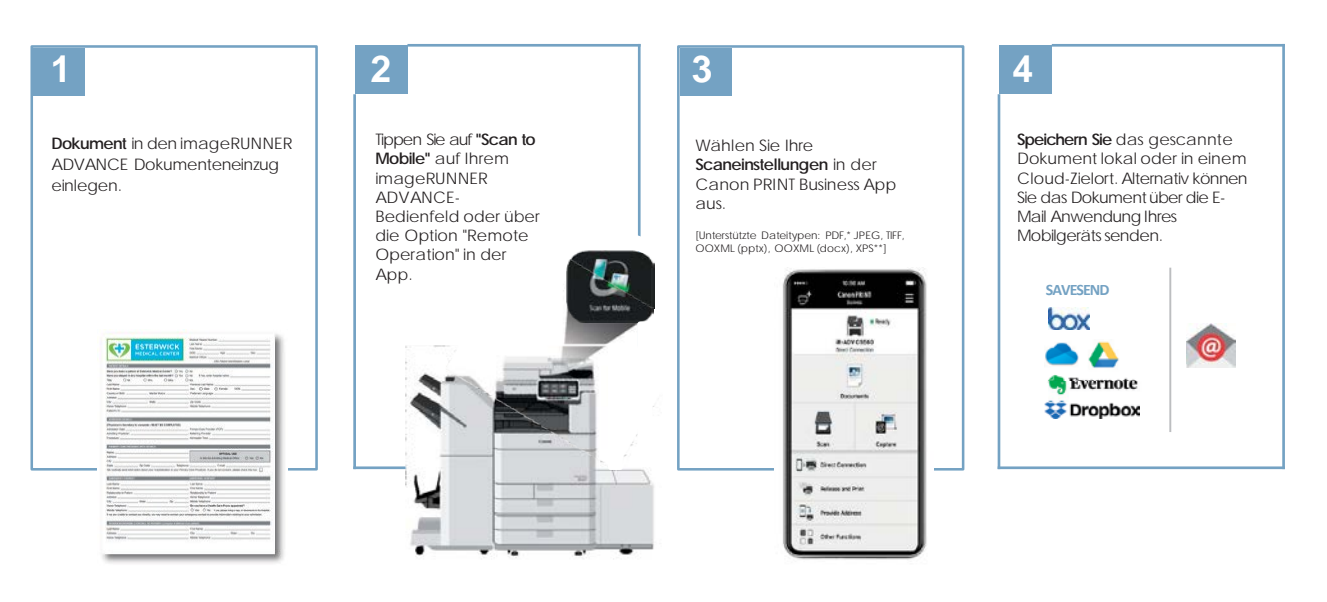

\* Kompakt, OCR und Verschlüsselung können eingestellt werden.<br>\*\* Kann nur bei Verwendung der Funktion "Scannen und Senden"<br>eingestellt werden.

**Reduzieren Sie die physische Interaktion mit dem Multifunktionsdrucker mit Canon PRINT Business**

Die 'Remote Operation'-Funktion der Canon PRINT Business App ermöglicht es Ihnen, das Bedienfeld Ihres Multifunktionsdruckers auf Ihrem mobilen Gerät zu replizieren. So können Sie Ihren Druck-,Scan oder Kopierauftrag direkt von Ihrem Mobiltelefon aus verwalten, ändern und anpassen.

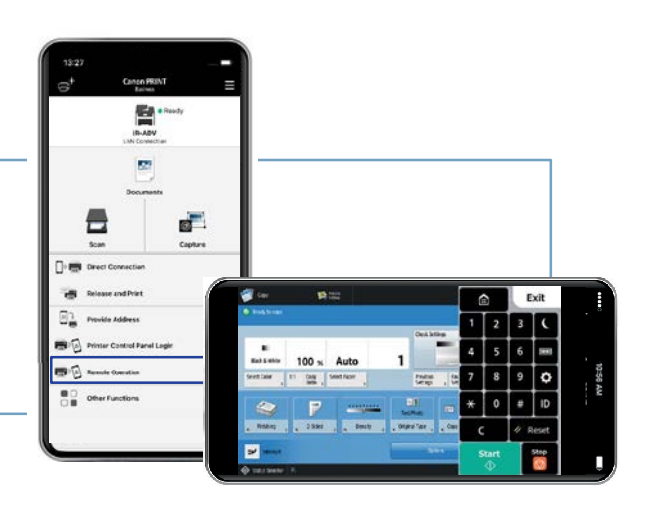

#### **Einfacheres Senden vom Multifunktionsdrucker mit Canon PRINT Business**

Mit der Funktion "Adresse angeben" der Canon PRINT Business App können Sie über Ihr mobiles Gerät Sendeziele (einschließlich der Kontakte Ihres mobilen Geräts), Betreff, Nachrichtentext und Dateiname in der imageRUNNER ADVANCE-"Scannen und Senden"- Funktion(APP) ausfüllen. Druch diese Funktion reduzieren Sie Berührungspunkte am Bedienfeld Ihres imageRUNNER ADVANCE Multifunktionssystems, wenn Sie Dokumente an Ziele senden.

Für weitere technische Fragen und Informationen lesen Sie bitte das Online-Handbuch für **[iOS](http://iOS/)** und **[Android](http://Android/)** oder erfahren Sie weitere nützliche Funktionen bei einem persönlichen Gespräch mit Ihrem Canon Betreuer!

Hinweis: In diesem Dokument wird davon ausgegangen, dass sich das Mobilgerät und das Mulitfunktionssystem im selben Netzwerk befinden.

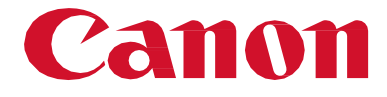

**Canon Deutschland GmbH** Europark Fichtenhain A10 47807 Krefeld [canon.de/business](https://www.canon.at/business)

### **See the bigger picture**